#### Secure Software Development on the Enterprise Level Achim D. Brucker a.brucker@sheffield.ac.uk https://www.brucker.ch/ Software Assurance & Security Research Department of Computer Science, The University of Sheffield, Sheffield, UK callbackConhttps://logicalhacking.com/<sup>21/backContext</sup>) https://logicalhacking.com/ Shift Left: The Incredible Impact Early Security Testing Makes January 19, 2017, London, UK Intent i = ((CordovaActivity) this.cordova.getActivity()).getIntent(); String extraName = args.getString(0); if (i.hasExtra(extraName)) { callbackContext.sendPluginResult(new PluginResult(PluginResult.Status.C., LastringDardennee)); callbackContext, sendPluginResult(new PluginResult(PluginResult(Plugin return true: } else { return false; CHRCKMARX {\* Logica Hacking \*} SHIFT

### Outline

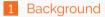

- 2 Motivation
- 3 Secure Software Development
- 4 From (Mild) Pain to Success: My Experiences at SAP
- 5 Lesson's Learned

# Personal Background

#### Eight year of enterprise secure software development:

- Member of the central security team, SAP SE (Germany)
  - (Global) Security Testing Strategist
  - Security Research Expert/Architect
- Work areas:
  - Defining the risk-based Security Testing Strategy of SAP
  - Introducing security testing tools (e.g., SAST, DAST) at SAP
  - Identify white spots and evaluate and improve tools/methods
  - Secure Software Development Life Cycle integration
  - Applied security research
  - 2 . . . .

### Since 12/2015:

- Senior Lecturer, The University of Sheffield, UK
- Head of the Software Assurance & Security Research Team
- Available as consultant & (research) collaborations

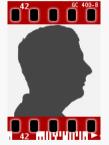

https://www.brucker.uk/

# SAP SE

### Leader in Business Software

- Cloud
- Mobile
- On premise
- Many different technologies and platforms, e.g.,
  - In-memory database and application server (Hana)
  - Netweaver for ABAP and Java
- More than 25 industries
- 63% of the world's transaction revenue touches an SAP system
- over 68 000 employees worldwide over 25 000 software developers
- Headquarters: Walldorf (Heidelberg), Germany

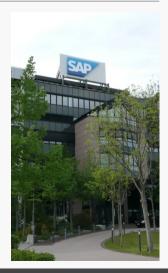

### Outline

#### 1 Background

### 2 Motivation

- 3 Secure Software Development
- 4 From (Mild) Pain to Success: My Experiences at SAP
- 5 Lesson's Learned

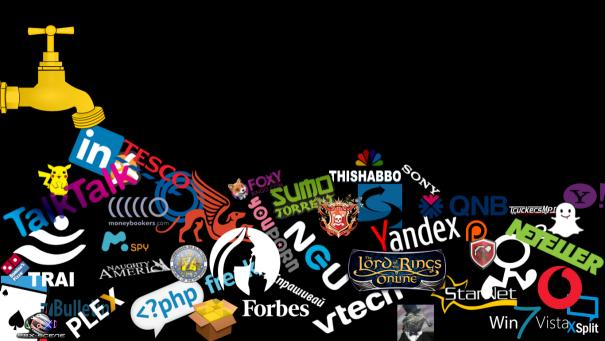

### Example (LinkedIn, May 2016)

A MERICA

<?php

RA

164 million email addresses and passwords

LIGAR

from an attack in 2012, offered for sale May 2016

ruckersMp

Star Jet

Wir

- Compromised data:
  - email addresses

Forbes

passwords

### Example (TalkTalk, October 2015)

alkTalk

A MERICA

22nh

- hearly 157,000 customer records leaked
- nearly 16,000 records included bank details
- more than 150,000 customers lost (home services market share fall by 4.4 percent in terms of new customers)

ruckersMp

Star Jet

Wii

Costs for TalkTalk: around any £60 million

3019

Forbes

### Example (Ashley Madison, July 2015)

- more than 30 million email addresses & much more
- Compromised data:
  - Dates of birth
  - Email addresses
  - Ethnicities, Genders
  - Sexual preferences
  - Home addresses, Phone numbers
  - Payment histories
  - Passwords, Usernames, Security questions and answers

ruckersMF

Wir

- Website activity
- Similar Leak: Mate1 in February 2016: 27 million records with even more personal details (e.g., drinking/drug habits, political views)

### TUIDES

Authenticate without a password using "SQL Injection"

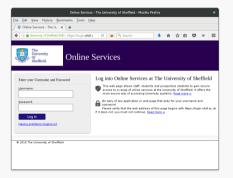

### Implementation (SQL, simplified):

| SELECT  | * | FROM 'user   | s' V | WHERE |   |                        |
|---------|---|--------------|------|-------|---|------------------------|
| 'name ' | = | ' Username ' | AND  | 'pwd' | = | <pre>'Password';</pre> |

Authenticate without a password using "SQL Injection"

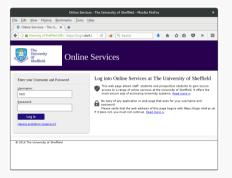

### Implementation (SQL, simplified):

SELECT \* FROM 'users' WHERE
'name' = 'Username' AND 'pwd' = 'Password';

Authenticate without a password using "SQL Injection"

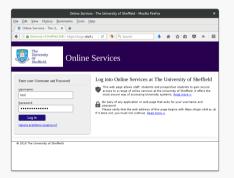

#### Implementation (SQL, simplified):

SELECT \* FROM 'users' WHERE
'name' = 'Username' AND 'pwd' = 'Password';

Let's try: user "test" & password "secret":

| SELECT | * | FROM  | ʻusers | ' WHEF | RΕ |           |
|--------|---|-------|--------|--------|----|-----------|
| 'name' | = | 'test | ' AND  | 'pwd'  | =  | 'secret'; |

Authenticate without a password using "SQL Injection"

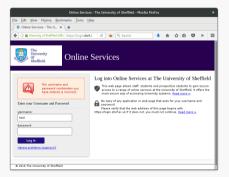

#### Implementation (SQL, simplified):

```
SELECT * FROM 'users' WHERE
'name' = 'Username' AND 'pwd' = 'Password';
```

Let's try: user "test" & password "secret":

```
SELECT * FROM 'users' WHERE
'name' = 'test' AND 'pwd' = 'secret';
```

Authenticate without a password using "SQL Injection"

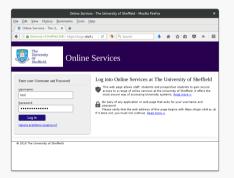

#### Implementation (SQL, simplified):

SELECT \* FROM 'users' WHERE
'name' = 'Username' AND 'pwd' = 'Password';

Let's try: user "test" & password "secret":

| SELECT | * | FROM  | ʻusers | ' WHEF | RΕ |           |
|--------|---|-------|--------|--------|----|-----------|
| 'name' | = | 'test | ' AND  | 'pwd'  | =  | 'secret'; |

Authenticate without a password using "SQL Injection"

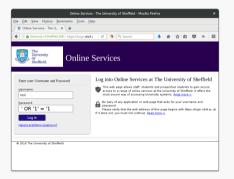

#### Implementation (SQL, simplified):

```
SELECT * FROM 'users' WHERE
'name' = 'Username' AND 'pwd' = 'Password';
```

Let's try: user "test" & password "secret":

```
SELECT * FROM 'users' WHERE
'name' = 'test' AND 'pwd' = 'secret';
```

Let's use "' OR '1'='1" as password:

Authenticate without a password using "SQL Injection"

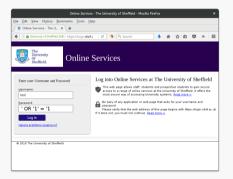

#### Implementation (SQL, simplified):

```
SELECT * FROM 'users' WHERE
'name' = 'Username' AND 'pwd' = 'Password';
```

Let's try: user "test" & password "secret":

```
SELECT * FROM 'users' WHERE
'name' = 'test' AND 'pwd' = 'secret';
```

Let's use "' OR '1'='1" as password:

SELECT \* FROM 'users' WHERE
'name' = 'test' AND 'pwd' = '' OR '1'='1';

Authenticate without a password using "SQL Injection"

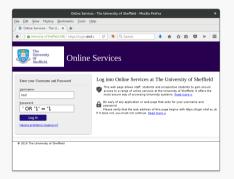

#### Implementation (SQL, simplified):

```
SELECT * FROM 'users' WHERE
'name' = 'Username' AND 'pwd' = 'Password';
```

Let's try: user "test" & password "secret":

```
SELECT * FROM 'users' WHERE
'name' = 'test' AND 'pwd' = 'secret';
```

Let's use "' OR '1'='1" as password:

SELECT \* FROM 'users' WHERE
'name' = 'test' AND 'pwd' = '' OR TRUE';

Authenticate without a password using "SQL Injection"

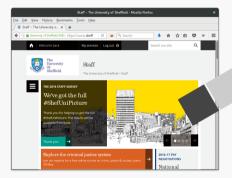

# Root Cause: a bug. ...plified): users' WHERE sername' AND 'pwd' = 'Password': . y: user "test" & password "secret": SELECT \* FROM 'users' WHERE 'name' = 'test' AND 'pwd' = 'secret': Let's use "' OR '1'='1" as password: SELECT \* FROM 'users' WHERE

TRUE;

No password check!

### Outline

#### 1 Background

- 2 Motivation
- 3 Secure Software Development
- 4 From (Mild) Pain to Success: My Experiences at SAP
- 5 Lesson's Learned

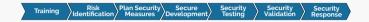

SAP's Secure Software Development Lifecycle (S<sup>2</sup>DL)

Training Risk Plan Security Secure Security Contract Response Research Response Response

### Training

- Security awareness
- Secure programming
- Threat modelling
- Security testing
- Data protection and privacy
- Security expert curriculum ("Masters")

SAP's Secure Software Development Lifecycle (S $^{2}DL$ )

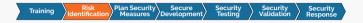

#### **Risk Identification**

- Risk identification ("high-level threat modelling")
- Threat modelling
- Data privacy impact assessment

SAP's Secure Software Development Lifecycle (S $^{2}DL$ )

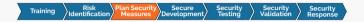

#### **Plan Security Measures**

- Plan product standard compliance
- Plan security features
- Plan security tests
- Plan security response

SAP's Secure Software Development Lifecycle (S $^{2}DL$ )

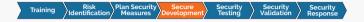

#### Secure Development

- Secure Programming
- Static code analysis (SAST)
- Code review

SAP's Secure Software Development Lifecycle (S $^{2}DL$ )

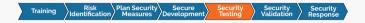

#### **Security Testing**

- Dynamic Testing (e.g., IAST, DAST)
- Manual testing
- External security assessment

SAP's Secure Software Development Lifecycle (S<sup>2</sup>DL)

Training Risk Plan Security Secure Security Validation Security Response

#### Security Validation ("First Customer")

- Check for "flaws" in the implementation of the S<sup>2</sup>DL
- Ideally, security validation finds:
- No issues that can be fixed/detected earlier
- Only issues that cannot be detect earlier (e.g., insecure default configurations, missing security documentation)

Penetration tests in productive environments are different:

- They test the actual configuration
- They test the productive environment (e.g., cloud/hosting)

SAP's Secure Software Development Lifecycle (S<sup>2</sup>DL)

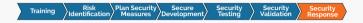

#### **Security Response**

- Execute the security response plan
- Security related external communication
- Incident handling
- Security patches
- Monitoring of third party components

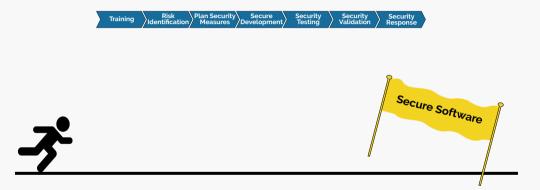

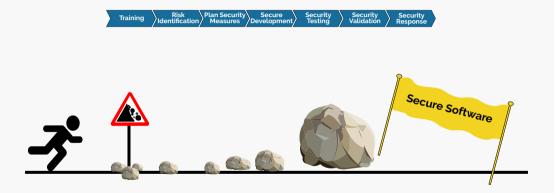

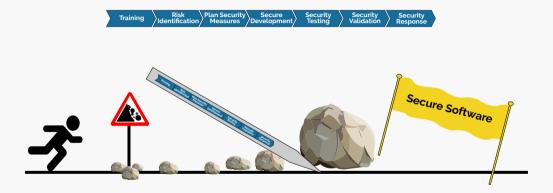

SAP's Secure Software Development Lifecycle (S<sup>2</sup>DL)

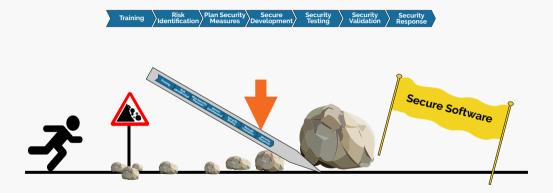

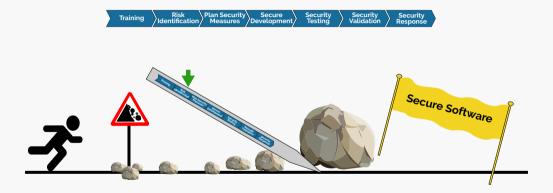

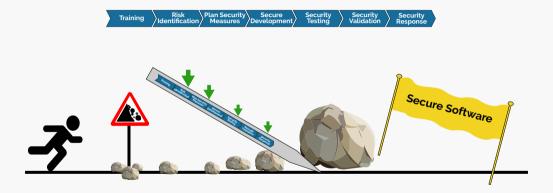

# Secure Software Development Lifecycle for Cloud/Agile

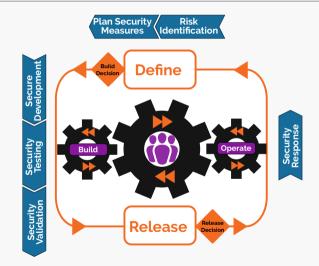

### Outline

#### 1 Background

- 2 Motivation
- 3 Secure Software Development
- 4 From (Mild) Pain to Success: My Experiences at SAP

#### 5 Lesson's Learned

# Finding Security Vulnerabilities

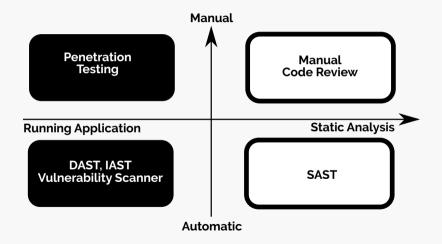

### Finding Security Vulnerabilities

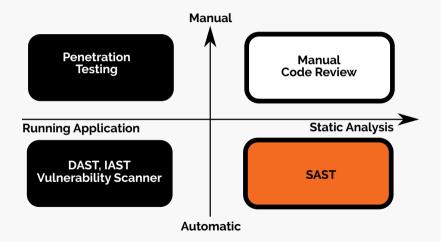

### In 2010: Static Analysis Becomes Mandatory

#### SAST tools used at SAP:

|                                                                                                    | edin, ann - Early Spin-Deartho Itea<br>ar Marigan Sannis, dhujant Ran Mind | ur help                                                                                                    | (c) (c) 800                                                                       |
|----------------------------------------------------------------------------------------------------|----------------------------------------------------------------------------|----------------------------------------------------------------------------------------------------|-----------------------------------------------------------------------------------|
|                                                                                                    | .0.4. 0.00. 00                                                             |                                                                                                    | CT (BEAM)                                                                         |
|                                                                                                    | Haranda ** () () Sumpley () Mar                                            |                                                                                                    | COT ( Mark & C) & AN ACC                                                          |
| 0.010.010                                                                                                    |                                                                            | 1.0                                                                                                    | 1                                                                                 |
| Collection<br>International International Inte |                                                                            | CONTRACT OF CONTRACT OF CONTRACT.                                                                                                    | B Separa     contraction to imple                                                 |
| IN 18 Aut 28 2010                                                                                                    | 1 1 1 1 1 1 1 1 1 1 1 1 1 1 1 1 1 1 1                                      |                                                                                                    | <ul> <li>Om Autoditation Page 1</li> <li>Impact de Dertion 1</li> </ul>           |
| 2 heyester, an                                                                                                    |                                                                            | THEFT CASE IN THE PARTY OF THE PARTY OF THE  | O, hawled                                                                         |
| All Spaten Likewy ()                                                                                                    | 11                                                                         |                                                                                                    | G Replacing                                                                       |
|                                                                                                    |                                                                            | PUB. CORR. PL. DISL. INC. WARDA                                                                                                    | B Lordebow                                                                        |
| a conjunder                                                                                                    |                                                                            |                                                                                                    | Largeboorfo048                                                                    |
|                                                                                                    |                                                                            | . in . Buildernallanders                                                                                                    | G Liferat                                                                         |
| 6 billion                                                                                                    |                                                                            |                                                                                                    |                                                                                   |
| Sa Majaraka                                                                                                    | Ampost jav                                                                 | WELL WRITER                                                                                                    | Distances                                                                         |
| Linkson Co.                                                                                                    |                                                                            | CVLL PENNECTRO                                                                                                    | Sel CAD                                                                           |
| Linolds.                                                                                                    | Married Erik Gans Unikaulter Er                                            |                                                                                                    |                                                                                   |
| Littleve<br>License                                                                                                    | 0 5 9 5                                                                    | 1 0 0 8 G 10 10 10 10 10 10 10 10 10 10 10 10 10                                                                                                    |                                                                                   |
|                                                                                                    | Class Builder: Class 70. T                                                 | ILE INFO READ Display                                                                                                    |                                                                                   |
| American American                                                                                                    |                                                                            |                                                                                                    | rature 11 St. Date factors 1 St. Dutanted factors 1 St. Drude                     |
|                                                                                                    |                                                                            |                                                                                                    | Peters    N. O.Sk Sector   N. Dolacial Sector   N. Diak                           |
| Co Outroba                                                                                                    | AND B RADORATY                                                             | Ty Pascete Tape and                                                                                                    |                                                                                   |
|                                                                                                    |                                                                            | NAME PART (NAME) TOTAL DARK DARK DARK DARK DARK DARK DARK DARK                                                                                                    | 5. DAN JARAA - BRAAT, PRIVAVE<br>REDE DEFAAT O. DAN AREA - INVOLUTION IN DE DRUCT |
| E Reporte                                                                                                    | Reporting Manager Lybers                                                   |                                                                                                    |                                                                                   |
| Ga Garundia<br>Ga Garundia<br>Ga Garundia                                                                                                    | D'a troop                                                                  | 1(1)                                                                                                    |                                                                                   |
|                                                                                                    | Artanpot Organar                                                           | Matteri DF. INK. BULLS. INCLUSIO. BULLS                                                                                                    | in the                                                                            |
| a tates for                                                                                                    | All net Appendix                                                           | 116                                                                                                    |                                                                                   |
| to Shutubre                                                                                                    | Patage 8                                                                   | 135 UV HIM MAL * DEL HAR THET ACCOUNTS                                                                                                    | CIRCS FOR WELLOS LAFE DADE * Shart ande 1.                                        |
| Sarbey<br>Editoria                                                                                                    | CEP, TERFMAN                                                               | THE OTH OMET PURCHER DELT                                                                                                    | and Prana_ML                                                                      |
| 2 Days                                                                                                    | KUP, DEPEND                                                                |                                                                                                    |                                                                                   |
| - 53                                                                                                    | +11-11 VIALAIB10                                                           | 100 FFCR come through and there is a second the second second sec |                                                                                   |
| - 34                                                                                                    | Contract large                                                             | 141 CHECK are added a Tu                                                                                                    |                                                                                   |
|                                                                                                    | 1 C333_94U708_800 -                                                        |                                                                                                    |                                                                                   |
|                                                                                                    | P C 23, YEREYOKY, M                                                        | 141<br>144 D · Data in to improve preformance of                                                                                                    |                                                                                   |
|                                                                                                    | * CIBL THA AND HA                                                          | 141 · saleties from product consumer -                                                                                                    |                                                                                   |
|                                                                                                    | <ul> <li>Prentice</li> <li>Metods</li> </ul>                               | 144 . patting products from the categor                                                                                                    |                                                                                   |
|                                                                                                    |                                                                            | 147 * sace and even 11.                                                                                                    |                                                                                   |
|                                                                                                    | 0.00                                                                       | AND AND A PROPERTY AND A PARTY                                                                                                    |                                                                                   |
|                                                                                                    | BRADELON<br>BRADELON                                                       | 150 CLOTE chan calcored pild 1                                                                                                    |                                                                                   |
|                                                                                                    | © GET_GATEGO                                                               | 11. product type Fack cow pro                                                                                                    | of their is crew pre salary                                                       |
|                                                                                                    |                                                                            | 155 WHERE product, htps = 1011                                                                                                    | or many reference and second                                                      |
|                                                                                                    | CET_HERMIC                                                                 |                                                                                                    |                                                                                   |
|                                                                                                    | CET_MEMORY                                                                 | 155 REPORT 'The shared sensory could                                                                                                    | a not be updated because of lappe size of data                                    |
|                                                                                                    | CET_PRO                                                                    | 110 TIPE -P .                                                                                                    |                                                                                   |
|                                                                                                    | @ GE7_LGERS                                                                | nor                                                                                                    |                                                                                   |
|                                                                                                    | THE TRUE TO A                                                              | TOOK VETYCE CITYLING (CTACE-CARD)                                                                                                    | ABA IN LET OF WOL W                                                               |
|                                                                                                    |                                                                            | TODA: VALVED F, AN, BAD JISTANI-RARDE                                                                                                    | ANY MILLON HO .                                                                   |

| Language       | Tool                    | Vendor              |
|----------------|-------------------------|---------------------|
| ABAP<br>Others | CodeProfiler<br>Fortify | Virtual Forge<br>HP |
| Others         | Fortiny                 |                     |

- Since 2010: SAST mandatory for all SAP products
- Within two years, multiple billions lines analysed
- Constant improvement of tool configuration
- Further details:

Deploying Static Application Security Testing on a Large Scale. In GI Sicherheit 2014. Lecture Notes in Informatics, 228, pages 91-101, GI, 2014.

## A De-Centralised Application Security Approach

How SAP's Application Development Approach Developed Over Time

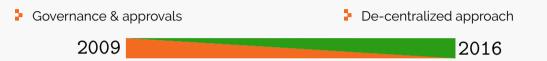

#### 🕨 🔎 🖓 Drife Two SAST tools fit all

- VF CodeProfiler
- Fortify

- Blending of Security Testing Tools
  - SAST:

SAP Netweaver CVA Add-on, Fortify, Synopsis Coverity, Checkmarx, Breakman

DAST:

HP WebInspect, Quotium Seeker

Others:

Burp Suite, OWASP ZAP, Codinomicon Fuzzer, BDD

## A De-Centralised Application Security Approach

How SAP's Application Development Approach Developed Over Time

Governance & approvals

2009

De-centralized approach

2016

#### **Development Teams**

Feel pushed

#### Central Security Team

- Controls development teams
- Spends a lot time with granting exemptions

#### Danger

Only ticking boxes

- Blending of Security Testing Tools
  - SAST:

SAP Netweaver CVA Add-on, Fortify, Synopsis Coverity, Checkmarx, Breakman

- DAST: HP WebInspect, Quotium Seeker
- Others:

Burp Suite, OWASP ZAP, Codinomicon Fuzzer, BDD

## A De-Centralised Application Security Approach

How SAP's Application Development Approach Developed Over Time

Governance & approvals

2009

De-centralized approach

2016

#### **Development Teams**

feel pushed

#### Central Security Team

- Controls development teams
- Spends a lot time with granting exemptions

#### Danger

Only ticking boxes

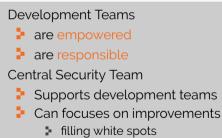

- tooling
- processes

## De-Centralised Approach: Organisational Setup

#### Central security expert team (S<sup>2</sup>DL owner)

- Organizes security trainings
- Defines product standard "Security"
- Defines risk and threat assessment methods
- Defines security testing strategy
- Selects and provides security testing tools
- Validates products
- Defines and executes response process

#### Local security experts

- Embedded into development teams
- Organize local security activities
- Support developers and architects
- Support product owners (responsibles)

#### Development teams

- Select technologies
- Select development model
- Design and execute security testing plan
- ð ....

Security testing tools for developers, need to

- Be applicable from the start of development
- Automate the security knowledge
- Be integrated into dev world, e.g.,
  - IDE (instant feedback)
  - Continuous integration
- Provide easy to understand fix recommendations
- Declare their "sweet spots"

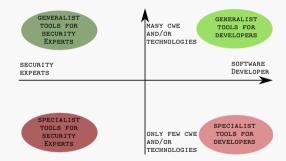

https://logicalhacking.com/blog/2016/10/25/classifying-security-testing-tools/

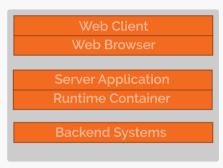

- Risks of only using only SAST
  - Wasting effort that could be used more wisely elsewhere
  - Shipping insecure software
- Examples of SAST limitations
  - Not all programming languages supported
  - Covers not all layers of the software stack

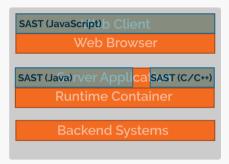

- Risks of only using only SAST
  - Wasting effort that could be used more wisely elsewhere
  - Shipping insecure software
- Examples of SAST limitations
  - Not all programming languages supported
  - Covers not all layers of the software stack

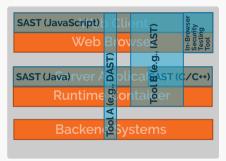

- Risks of only using only SAST
  - Wasting effort that could be used more wisely elsewhere
  - Shipping insecure software
- Examples of SAST limitations
  - Not all programming languages supported
  - Covers not all layers of the software stack

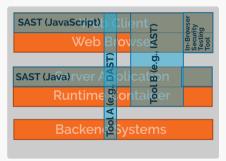

- Risks of only using only SAST
  - Wasting effort that could be used more wisely elsewhere
  - Shipping insecure software
- Examples of SAST limitations
  - Not all programming languages supported
  - Covers not all layers of the software stack

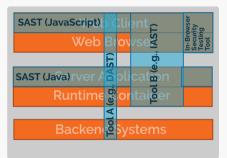

- Risks of only using only SAST
  - Wasting effort that could be used more wisely elsewhere
  - Shipping insecure software
- Examples of SAST limitations
  - Not all programming languages supported
  - Covers not all layers of the software stack
- A comprehensive approach combines
  - Static approaches (i.e., SAST)
  - Dynamic approaches (i.e., IAST or DAST)

- Analyze the vulnerabilities reported by
  - Security Validation
  - External security researchers
- Vulnerability not detected by currently used methods
  - Improve tool configuration
  - Introduce new tools
- Vulnerability detected by our security testing tools
  - Vulnerability in older software release
  - Analyze reason for missing vulnerability

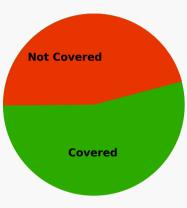

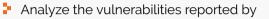

- Security Validation
- External security researchers
- Vulnerability not detected by currently used methods
  - Improve tool configuration
  - Introduce new tools
- Vulnerability detected by our security testing tools
  - Vulnerability in older software release
  - Analyze reason for missing vulnerability

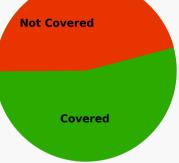

#### Success criteria:

Percentage of vulnerabilities not covered by our security testing tools increases

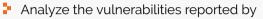

- Security Validation
- External security researchers
- Vulnerability not detected by currently used methods
  - Improve tool configuration
  - Introduce new tools
- Vulnerability detected by our security testing tools
  - Vulnerability in older software release
  - Analyze reason for missing vulnerability

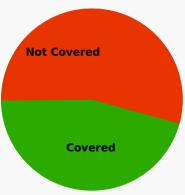

#### Success criteria:

Percentage of vulnerabilities not covered by our security testing tools increases

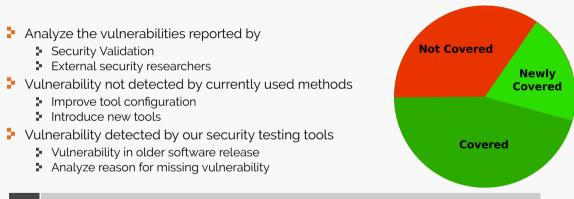

#### Success criteria:

Percentage of vulnerabilities not covered by our security testing tools increases

#### Outline

#### 1 Background

- 2 Motivation
- 3 Secure Software Development
- 4 From (Mild) Pain to Success: My Experiences at SAP
- 5 Lesson's Learned

- A holistic security awareness program for
  - Developers
  - Managers

- A holistic security awareness program for
  - Developers
  - Managers
- Yes, security awareness is important

- A holistic security awareness program for
  - Developers
  - Managers
- Yes, security awareness is important but

- A holistic security awareness program for
  - Developers
  - Managers
- Yes, security awareness is important but

Developer awareness is even more important!

We are often talking about a lack of security awareness and, by that, forget the problem of lacking development awareness.

- Building a secure system more difficult than finding a successful attack.
- Do not expect your developers to become penetration testers (or security experts)!

Organisations can make it hard for developers to apply security testing skills!

- Don't ask developers to do security testing, if their contract doesn't allows it
- Budget application security activities centrally
- Educate your developers and make them recognised experts

#### Final remarks

What works well:

- Delegate power and accountability to development teams
- Multi-tiered model of security experts:
  - local experts for the local implementation of secure development
  - global experts that support the local security experts (champions):
    - act as consultant in difficult/non-standard situations
    - evaluate, purchase, and operate widely used security testing tools
    - can mediate between development teams and response teams
- Strict separation of
  - security testing supporting developers and
  - security validation

What does not work well:

- Forcing tools, processes, etc. on developers
- Penetration testing as "secure development" approach
  - Penetration has its value, e.g.,
    - as security integration test
    - as "meta-test" for your secure development process (validation)

# Thank you for your attention! Any questions or remarks?

#### Contact:

Dr. Achim D. Brucker Department of Computer Science University of Sheffield Regent Court 211 Portobello St. Sheffield S1 4DP, UK

- a.brucker@sheffield.ac.uk
- 🗵 @adbrucker
- in https://de.linkedin.com/in/adbrucker/
- https://www.brucker.ch/
- https://logicalhacking.com/blog/

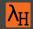

## Bibliography

#### Ruediger Bachmann and Achim D. Brucker.

Developing secure software: A holistic approach to security testing. Datenschutz und Datensicherheit (DuD), 38(4):257–261, April 2014.

#### Achim D. Brucker and Uwe Sodan.

Deploying static application security testing on a large scale.

In Stefan Katzenbeisser, Volkmar Lotz, and Edgar Weippl, editors, GI *Sicherheit 2014*, volume 228 of *Lecture Notes in Informatics*, pages 91–101. GI, March 2014.

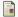

Michael Felderer, Matthias Büchler, Martin Johns, Achim D. Brucker, Ruth Breu, and Alexander Pretschner.

Security testing: A survey.

Advances in Computers, 101:1–51, March 2016.

#### Document Classification and License Information

© 2017 LogicalHacking.com, A.D. Brucker.

This presentation is classified as Public (CC BY-NC-ND 4.0): Except where otherwise noted, this presentation is licensed under a Creative Commons Attribution-NonCommercial-NoDerivatives 4.0 International Public License (CC BY-NC-ND 4.0).